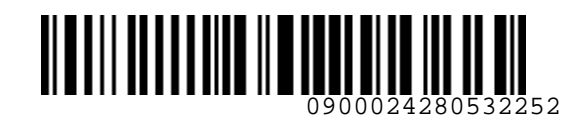

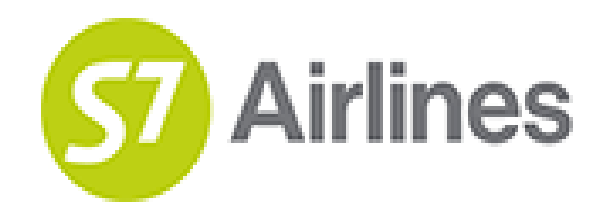

**УТВЕРЖДЕНО УКАЗАНИЕМ Шубина В.С.**

**(на основании доверенности №dov-10-c-21-328 от 01.11.2021г.)**

**Инструкция**

**предоставления услуги по выбору места повышенной комфортности в салоне воздушного судна на рейсах АО «Авиакомпания «Сибирь»** THEPHALEHO VKA3AHMEM<br>
YTBEPHALEHO VKA3AHMEM<br>
(Ha OCHOBHHUN QOREPEHHOCTH<br>
Nedov-10-c-21-328 or 01.11.2021r.)<br>
Mecroysing Mecro-21-328 or 01.11.2021r.)<br>
PEACCTABLEMAN YCLUMBOD CORPAS HOW ABHAND MOMODOPTHOCTH B CAROLE<br>
STORN-

**S7GRH3-AG37RUS**

27.10.2022 Ревизия 4

**Предупреждение!**

Это электронная контролируемая копия документа, которая актуальна при доступе к ней в корпоративной базе данных КАСПиК и на сайте для агентов vm.s7.ru. Авиакомпания не гарантирует актуальность документа с момента его печати или копирования из корпоративной базы данных КАСПиК или с сайта vm.s7.ru на любой носитель. Ответственность за использование неконтролируемой копии документа и возможные последствия принимает на себя пользователь.

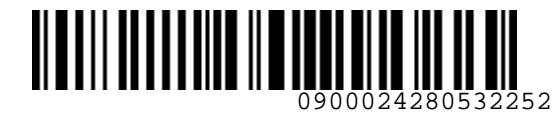

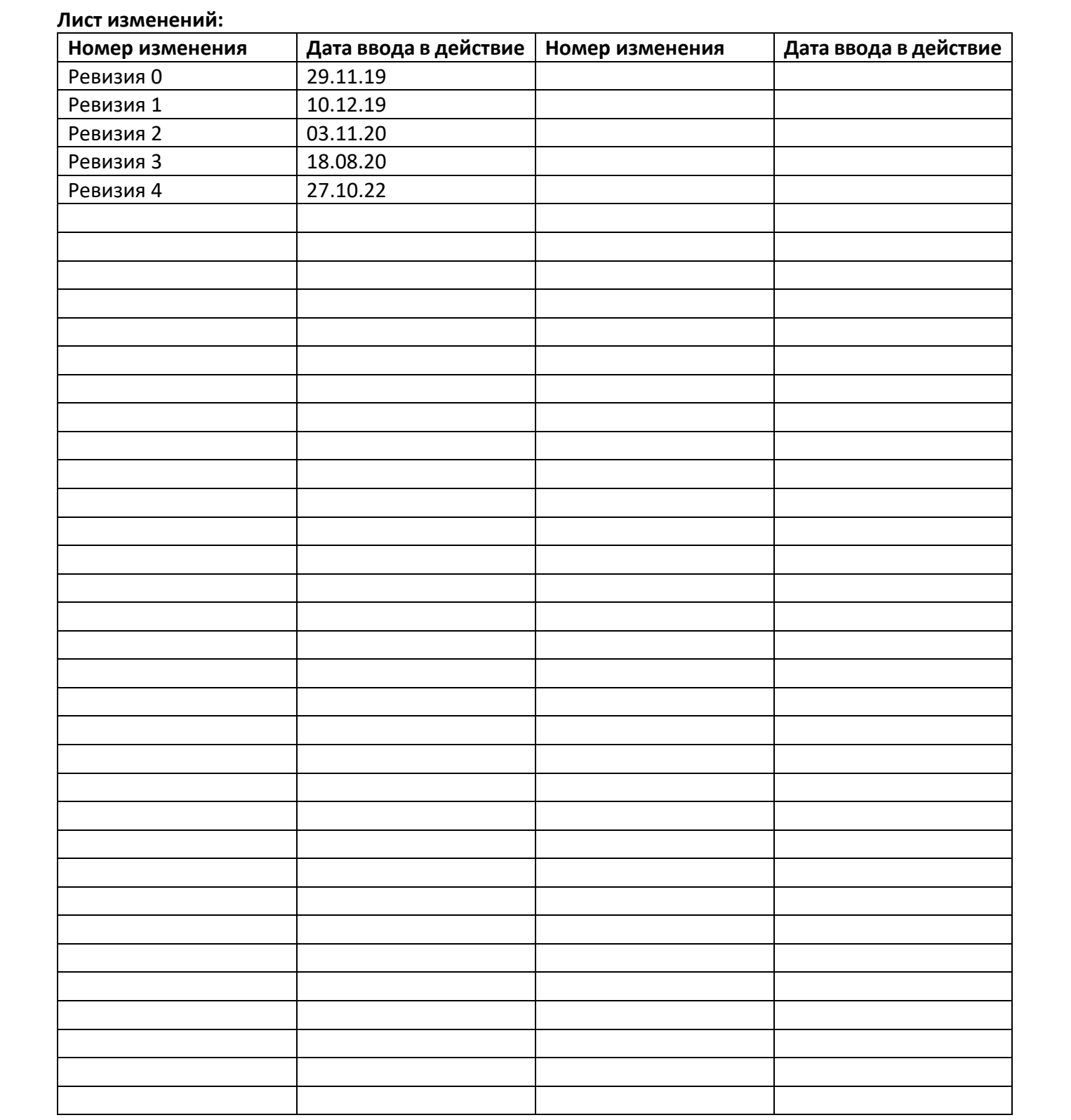

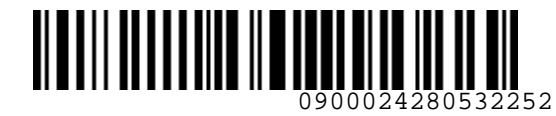

**S**<br>Airlines

*S7GRH3-AG37RUS Инструкция предоставления услуги по выбору места* 

*повышенной комфортности в салоне воздушного судна на рейсах АО «Авиакомпания «Сибирь»*

# **СОДЕРЖАНИЕ**

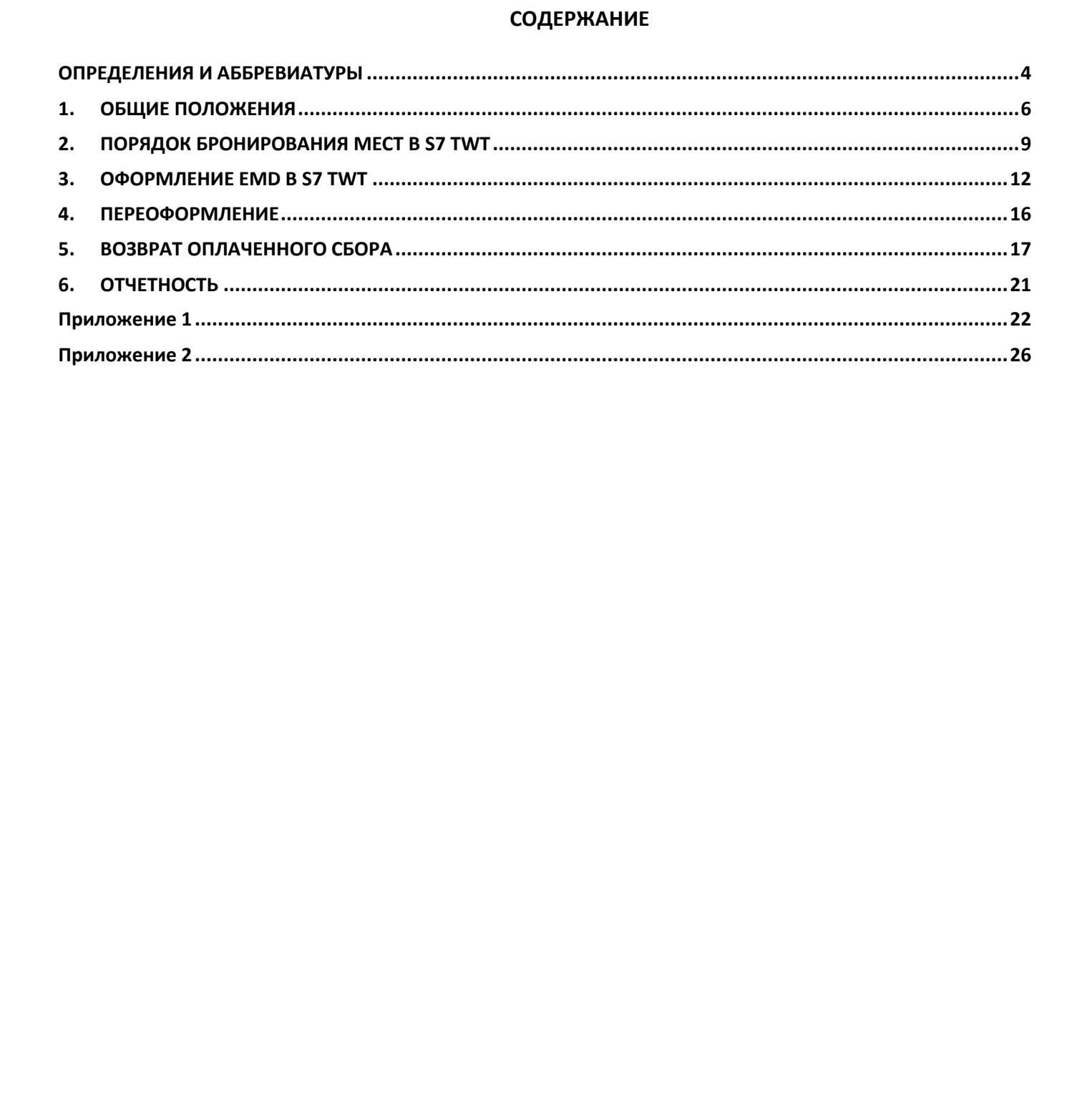

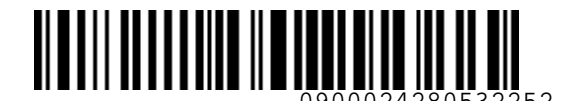

# <span id="page-3-0"></span>**ОПРЕДЕЛЕНИЯ И АББРЕВИАТУРЫ**

**Агент** – физическое или юридическое лицо, уполномоченное действовать от имени и по поручению Перевозчика по привлечению пассажиров, по оформлению и продаже пассажирских перевозок на линиях Перевозчика на условиях заключенного с ним Агентского соглашения.

**Место повышенной комфортности** – место в салоне экономического класса с увеличенным расстоянием между рядами кресел.

**Офисы S7** – офисы Представительств Перевозчика, офисы Уполномоченных агентов Перевозчика, офисы ООО «С7 Сервис».

**Пассажир** – лицо, за исключением члена экипажа, которое перевозится или должно перевозиться на воздушном судне в соответствии с договором воздушной перевозки.

**Перевозчик (S7)** – АО «Авиакомпания «Сибирь», которое оформляет перевозочный документ, осуществляет или обязуется осуществить воздушную перевозку, а также предоставляет или обязуется предоставить обслуживание, связанное с такой перевозкой в соответствии с перевозочным документом, выданным авиакомпанией или иным лицом, уполномоченным Перевозчиком. **ОПРЕДЕЛЕНИЯ И АББРЕВИАТУРЫ**<br>
Мент- физическое или юридическое лицо, уполнологиенное действолать от имени и по порученное<br>
Перевозимов по привлечение подсозимов, по оформлению и продаже пассажирских перевозок на<br>
Личног П

**Программа лояльности «S7 Priority»** – программа поощрения часто летающих пассажиров, пользующихся услугами Перевозчика и партнеров программы.

**Специально выделенные места в салоне ВС** – места, которые определены Перевозчиком для рассадки пассажиров, перевозящих животных в салоне ВС (PETC), в пассажирском кресле (PEBG) или, следующих в сопровождении собаки-проводника (SVAN), в соответствии с типом ВС и его компоновкой.

**Статусный участник программы лояльности** – часто летающий пассажиры, участники Программы лояльности «S7 Priority» Платинового, Золотого или Серебряного статуса, а также участники программ лояльности альянса oneworld уровней Emerald, Sapphire и Ruby.

**Уполномоченный Агент** – Агент Перевозчика, уполномоченный специальным документом на осуществление дополнительных действий по обслуживанию пассажиров, включая, но, не ограничиваясь, действий по возврату денежных сумм и осуществлению иных сервисных функций.

**Сайт S7 –** сайт Перевозчика www.s7.ru, включая мобильное приложение.

**CBBG (Cabin Baggage)** – багаж пассажира, перевозимый в пассажирском салоне ВС с предоставлением дополнительного места.

**EMD (Electronic Miscellaneous Document)** – электронный ордер разных сборов АО «Авиакомпания «Сибирь».

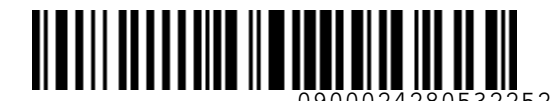

**EXST (Extra Seat)** – дополнительное место в салоне ВС, предоставляемое пассажиру для перевозки с повышенной комфортностью.

**PETC (Pet in Cabin)** – комнатное животное, перевозимое в контейнере (клетке) в салоне воздушного судна в качестве ручной клади. Под комнатным животным подразумевается только кошка, собака, птица.

**PEBG (Pet in Cabin/Cabin baggage)** – комнатное (прирученное) животное, перевозимое в контейнере (клетке) в пассажирском салоне ВС с предоставлением отдельного кресла для размещения контейнера с животным.

**EMD** – Electronic Miscellaneous Document (электронный ордер разных сборов Перевозчика).

**PNR** (**Passenger Name Record**) – электронная именная запись о пассажире, которая создается и хранится в автоматизированной системе бронирования Перевозчика (PSS TAIS), необходимая для того, чтобы забронировать место и продать авиабилет, содержащая информацию о пассажире и забронированных для него услугах. EXIT (Extra Searl) - долоничельное место в салоне ВС, предоставляемое пассажиру для перевозки<br>
Detroignesis - долоничельное место в салоне ВС, предоставление рекатер (в салоне воздушного<br>
Cypha в качестве рунной клади. П

**ВС** – воздушное судно.

**ГОУП** – группа оперативного управления перевозками.

**НДС** – налог на добавленную стоимость, расчет производится в соответствии с ИП «О порядке исчисления НДС Агентом при оформлении перевозок».

**КЦ** – контактный центр.

**СЦ** – Сервисный центр для обслуживания пассажиров – участников Программы лояльности «S7 Priority».

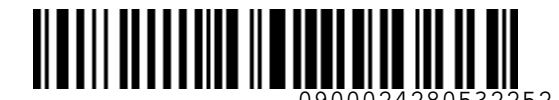

# <span id="page-5-0"></span>**1. ОБЩИЕ ПОЛОЖЕНИЯ**

- **1.1.** Настоящий документ заменяет «Инструкцию предоставления услуги по выбору места повышенной комфортности в салоне воздушного судна на рейсах ПАО «Авиакомпания «Сибирь» от 13.11.2018, которая прекращает свое действие с момента подписания настоящего документа.
- **1.2.** Данная инструкция определяет порядок действий Агента при бронировании и оформлении услуги «Выбор места повышенной комфортности» (далее по тексту – Услуга) на собственные регулярные рейсы Перевозчика и рейсы Code Share авиакомпании XT (ООО «Глобус»), где Перевозчик является оператором рейса, а также является дополнением к «Технологии предварительного бронирования мест в салоне воздушного судна на рейсы АО «Авиакомпания «Сибирь». 1. ОБЩИЕ ПОЛОЖЕНИЯ<br>
1.1. Настоящей документ замениет «Инструкцию предоставления услуги по выбору места<br>
повышенной комфортности в салоне воздушного судна на рейсах ПАО «Авыккомпания<br>
«Оббирь» от 13.11.2018, которая прекр
	- **1.3.** Под предоставлением Услуги подразумевается предоставление пассажиру выбора, по его желанию, места (при условии наличия такового) с увеличенным расстоянием между рядами кресел в салоне ВС экономического класса обслуживания.
	- **1.4.** Оформление Услуги производится по запросу карты мест как в момент бронирования и оформления билета, так и после оформления билета. Если карта мест недоступна в системе бронирования, то предварительное бронирование мест невозможно.
	- **1.5.** Оформление Услуги возможно для сегментов, для которых открывается карта мест. Места, отмеченные в карте мест индикатором L, являются местами повышенной комфортности.
	- **1.6.** При бронировании мест, расположенных в первом ряду экономического класса обслуживания, Агент обязан проинформировать пассажира о том, что подлокотники на данных местах не поднимаются.
	- **1.7.** Оформление Услуги производится на стоке Перевозчика (421).
	- **1.8.** В случае если карта мест недоступна в системе бронирования, резервирование мест производится на стойке регистрации у представителя Перевозчика, оформление Услуги производится **только в Офисах S7, расположенных в аэропорту вылета,** после того, как специалист пункта продажи Офиса S7 уточнит у представителя Перевозчика, на каком именно ряду расположены места повышенной комфортности.
	- **1.9.** Услуга является платной, сбор за Услугу взимается на EMD Перевозчика.
	- **1.10.** Бронирование мест повышенной комфортности в салоне ВС производится только для полетных сегментов с подтвержденным статусом - HK.
	- **1.11.** Услуга предоставляется **бесплатно пассажирам следующих категорий, EMD не оформляется:**

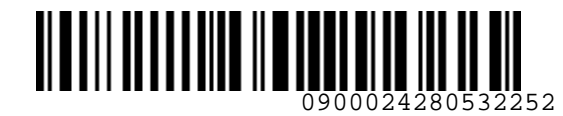

- a) пассажирам с билетами, оформленными по тарифам группы PLUS;
- b) Статусным участникам Программы лояльности «S7 Priority», а также двум попутчикам Статусного участника, при условии, что перевозка его и его попутчиков оформлена в одном PNR, включая отсплитованные.
- **1.11.1.**Бронирование мест повышенной комфортности попутчикам Статусного участника производится в Офисах S7, на Сайте S7 в момент оформления билета, либо в СЦ в любой момент до окончания регистрации на рейс.
- **1.11.2.**Для **Статусного участника** и его двух попутчиков **до выбора мест** в PNR вносится элемент:

**SR 1 EPLS**

где:

- **SR** формат команды **1** – номер пассажира в PNR **EPLS** – код запроса
- **1.11.3.**Бронирование мест повышенной комфортности пассажирам, с оформленными билетами по тарифу группы PLUS в экономическом классе обслуживания, производится после **автоматического** формирования SR элемента названия группы тарифа:

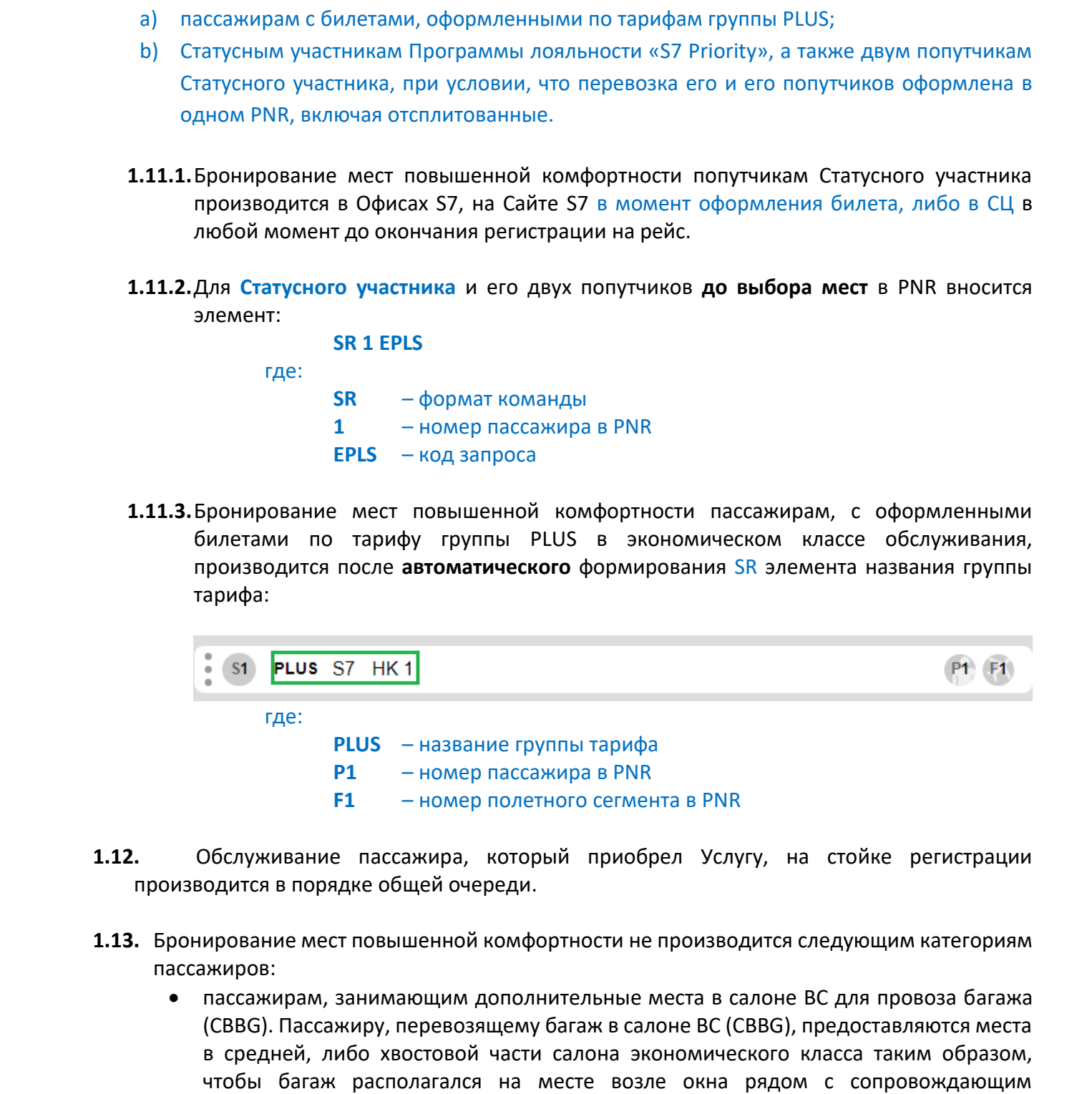

- **1.12.** Обслуживание пассажира, который приобрел Услугу, на стойке регистрации производится в порядке общей очереди.
- **1.13.** Бронирование мест повышенной комфортности не производится следующим категориям пассажиров:
	- пассажирам, занимающим дополнительные места в салоне ВС для провоза багажа (CBBG). Пассажиру, перевозящему багаж в салоне ВС (CBBG), предоставляются места в средней, либо хвостовой части салона экономического класса таким образом, чтобы багаж располагался на месте возле окна рядом с сопровождающим пассажиром;
	- пассажирам, перевозящим животных в салоне ВС (PETC), на дополнительном кресле (PEBG) или следующим в сопровождении собаки-проводника в салоне ВС (SVAN). Пассажирам, перевозящим животных в салоне ВС (PETC), в салоне ВС на

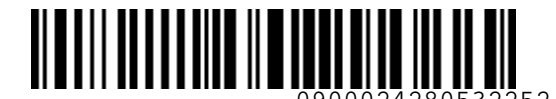

дополнительном кресле (PEBG) или, следующих в сопровождении собакипроводника (SVAN), предоставляются специально выделенные места в салоне ВС.

По желанию пассажира, перевозящего животного в салоне ВС (PETC), Перевозчик, по возможности, может пересадить пассажира, во время регистрации в аэропорту вылета на другие свободные места, за исключением мест, расположенных на первом ряду салона ВС и у аварийных выходов.

- **1.14.** В связи с тем, что часть мест расположены в проходах к аварийным выходам, в целях обеспечения безопасности полетов имеются ограничения на предоставление Услуги (выбор мест у аварийных выходов) следующим категориям пассажиров:
	- пассажирам из числа инвалидов и других лиц с ограничениями жизнедеятельности (DEAF, BLND, WCHC, WCHR, WCHS, STCR, PPOC, POXY, MEDA, DPNA, LEGL, LEGR, LEGB) и их сопровождающим;
	- пассажирам, занимающим дополнительные места в салоне ВС для персонального комфорта (EXST);
	- сотрудникам фельдъегерской службы (FELD) и службы спецсвязи (COUR);
	- недопущенным/депортированным пассажирам (INAD, DEPA, DEPU);
	- пассажирам, перевозимым под охраной (CNVT, ECRT);
	- беременным женщинам (PRGW);
	- пассажирам в возрасте младше 18 лет и пассажирам, сопровождающим детей до 12 лет;
	- пассажирам, не владеющим русским или английским языком;
	- пассажирам с детьми в возрасте до 2-х лет.

Пассажиры вышеперечисленных категорий при приобретении Услуги (на места, расположенные у аварийных выходов в салоне ВС) будут пересажены Перевозчиком на другие места.

- **1.15.** Бронирование комфортного места пассажиру, сопровождающему ребенка в возрасте до 2 лет, осуществляется по желанию пассажира и является платной услугой. В случае обращения пассажира производится бронирование любого комфортного места в первом ряду салона экономического класса обслуживания (обозначенного индикатором **L** на карте мест)**.** Места повышенной комфортности, расположенные у **аварийного выхода** (места в средней части салона ВС) не предоставляются. дополнительном трете (PEEGS) или, следующих в сообразование мостовидении собави-<br>проводника (SVAN), предоставляются слециально выделение моста в алоне ВС.<br>
По желанию пассажира, перевозящие оживотного в салоне ВС (PETC),
	- **1.16.** После оформления Услуги, пассажиру, в обязательном порядке, выдается квитанция EMD, распечатанная на бумажном носителе.
	- **1.17.** Агент обязан информировать пассажира о необходимости сохранения квитанции EMD на протяжении всего путешествия, в связи с предъявлением квитанции EMD службам Перевозчика.

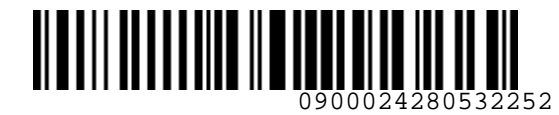

# <span id="page-8-0"></span>**2. ПОРЯДОК БРОНИРОВАНИЯ МЕСТ В S7 TWT**

- **2.1.** Все форматы команд/ запросов, приведенные в документе, в экране S7 TWT вводятся в командной строке. Ввод команд/ запросов в систему осуществляется кликом на знак SOE. Пробелы, указанные в форматах команд/запросов, являются обязательными для ввода.
- **2.2. В S7 TWT без создания PNR**, возможно вызвать информационную карту мест, которая позволяет получить информацию о свободных местах на определенном рейсе, их характеристиках и стоимости, без возможности бронирования мест в салоне ВС.

# **2.2.1.** Вызвать информационную карту мест без создания PNR командой **SM**: **SM S7-2505 10APR22 DMEOVB**

где:

**SM** – код запроса для вызова информационной карты мест; **S7-2505** – код Перевозчика, знак «тире», номер рейса; **10APR22** – дата вылета; **DMEOVB** – направление.

#### Вид информационной карты мест:

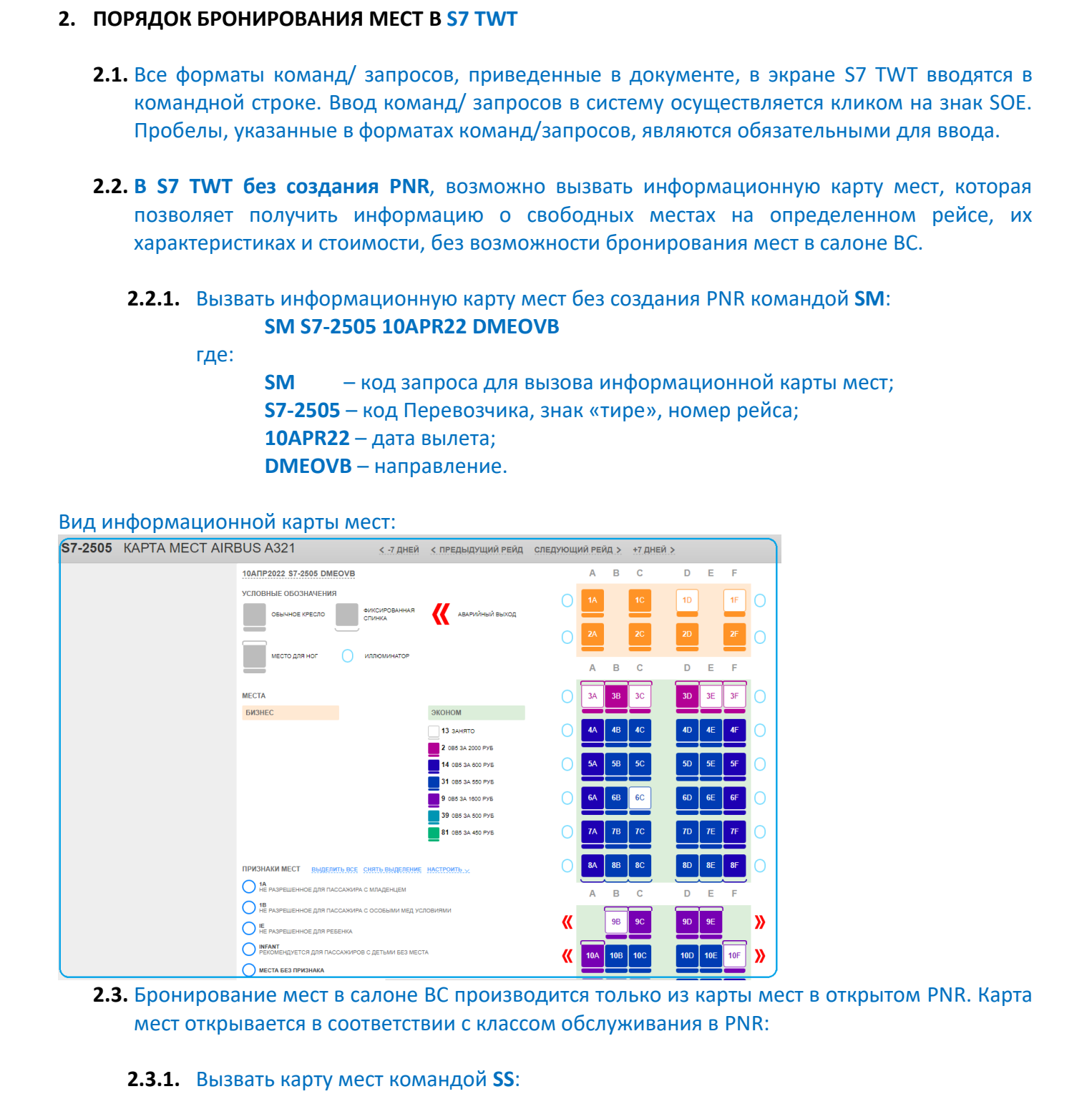

- **2.3.** Бронирование мест в салоне ВС производится только из карты мест в открытом PNR. Карта мест открывается в соответствии с классом обслуживания в PNR:
	- **2.3.1.** Вызвать карту мест командой **SS**:

**SS 2 1** где: **SS** – формат команды **2** – номер пассажира **1** – номер полетного сегмента в PNR

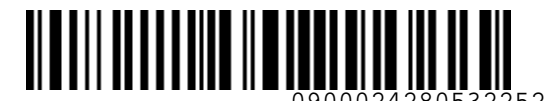

*S7GRH3-AG37RUS Инструкция предоставления услуги по выбору места повышенной комфортности в салоне воздушного судна на рейсах АО «Авиакомпания «Сибирь»*

# Вид карты мест из открытого PNR: Begins where the particular computer is a stress of the stress of the stress of the stress of the stress of the stress of the stress of the stress of the stress of the stress of the stress of the stress of the stress of t

- **2.4.** Слева от карты мест расположены блоки, содержащие информацию о состоянии мест в салоне ВС на рейсе по различным критериям:
	- a) Блок *Статус занятости* позволяет выделить свободные, либо уже занятые места в салоне ВС, и увидеть их количество:

где:

- **F** код мест, доступных для бронирования и их количество;
- **O** код мест, не доступных для бронирования и их количество;
- b) Блок *Характеристики* позволяет определить свободные места на рейсе, в соответствии с категорией пассажира, и их количество:

где: **3** 

- **4** по вертикали цифрами отображается номер ряда;
- **A,B,C,D,E,F** буквы в первом ряду по горизонтали обозначают номер места;
- **BS** код мест, расположенных в салоне бизнес класса;
- **ES** код мест, расположенных в салоне экономического класса;
- **9**  код мест, расположенных в центре ряда;
- **A** код мест, расположенных в ряду у прохода;
- **W** код мест, расположенных у окна;
- **1A** код мест, не разрешенных для пассажира с ребенком до 2-х лет;

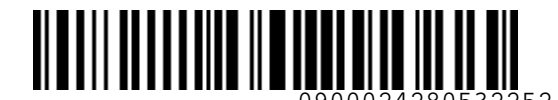

*S7GRH3-AG37RUS Инструкция предоставления услуги по выбору места* 

*повышенной комфортности в салоне воздушного судна на рейсах АО «Авиакомпания «Сибирь»*

- **1B** код мест, не разрешенных для размещения пассажира с особыми медицинскими условиями;
- **I** код предпочтительных мест для пассажиров с детьми до 2-х лет;
- **IE** код мест, не разрешенных для перевозки ребенка до 12 лет;
- **PC** код мест для пассажиров с животными в салоне (PETC и PEBG);
- **7A** код мест, расположенных перед туалетом;
- **E** код мест, расположенных у аварийных выходов (двери);
- **FC** код мест в передней части салона ВС;
- **LS** код мест с левой стороны борта;
- **K** код мест, расположенных после перегородки;
- **DE** код мест для депортированных пассажиров;
- **SC** код мест для носилочных больных;
- **OW** над крылом.
- **RS** код мест с правой стороны борта;

**L** – код мест с дополнительным местом для ног (Места повышенной комфортности);

- **1D** код мест с неоткидывающейся спинкой;
- **CH** платное кресло;
- **O** предпочтительное кресло (preferential seat);
- **IO1** одна кислородная маска для младенца в блоке;
- c) В блоке *Легенда* обозначены цвета, которые подсвечивают места, выбранные пассажиром в данной карте мест.
- **2.5.** Для бронирования места повышенной комфортности пассажирам, в салоне ВС используется запрос **ST в открытой карте мест**:

#### **ST 2 1 9D**

где:

- **ST** формат команды
- **2**  номер пассажира в PNR
- **1**  номер полетного сегмента в PNR
- **9D** ряд и место

**2.6.** В ответ на запрос места система формирует SSR-элемент:

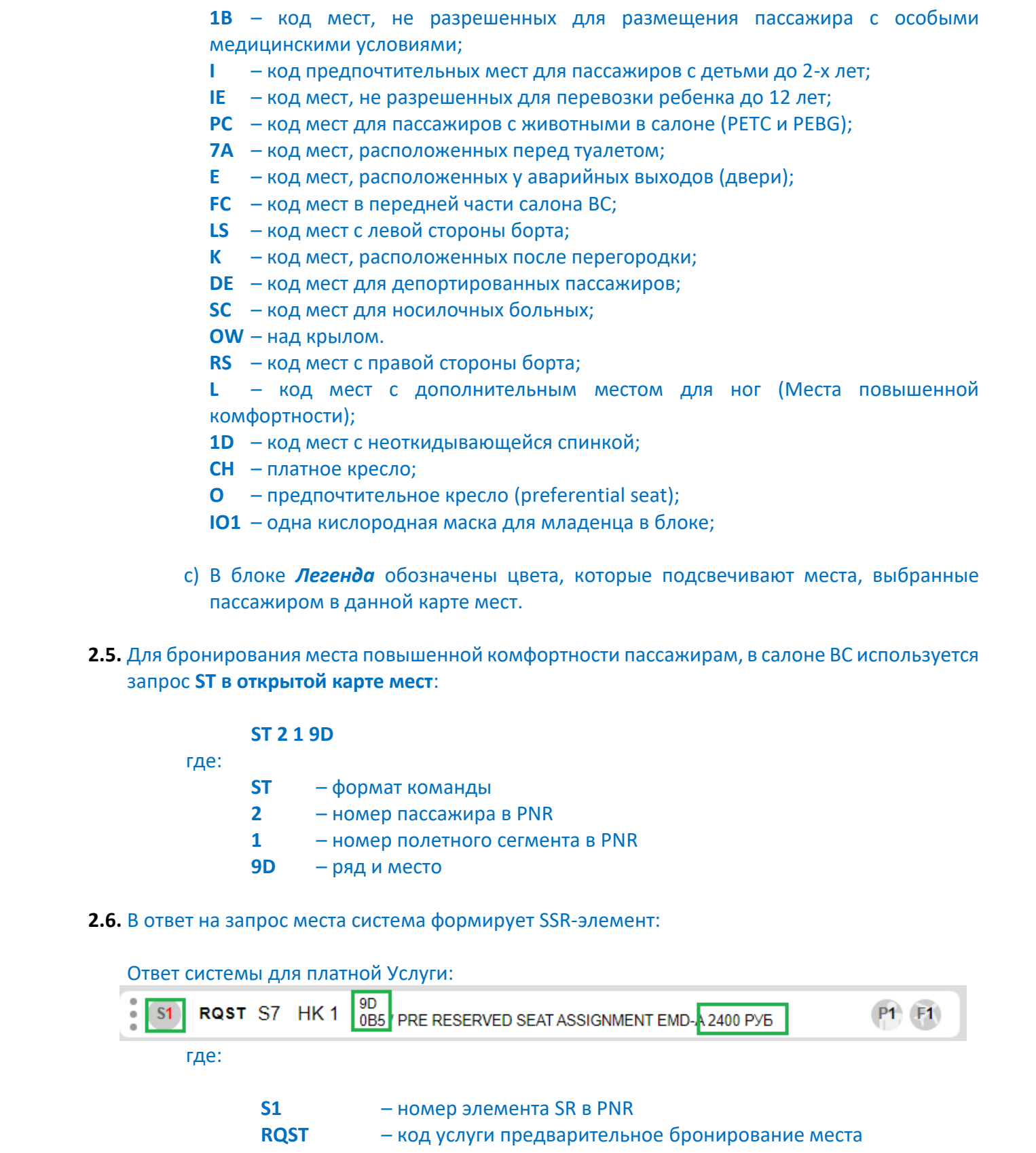

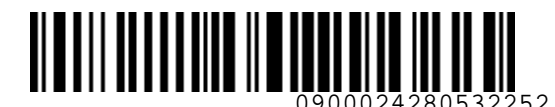

*S7GRH3-AG37RUS Инструкция предоставления услуги по выбору места повышенной комфортности в салоне воздушного судна на рейсах АО «Авиакомпания «Сибирь»*

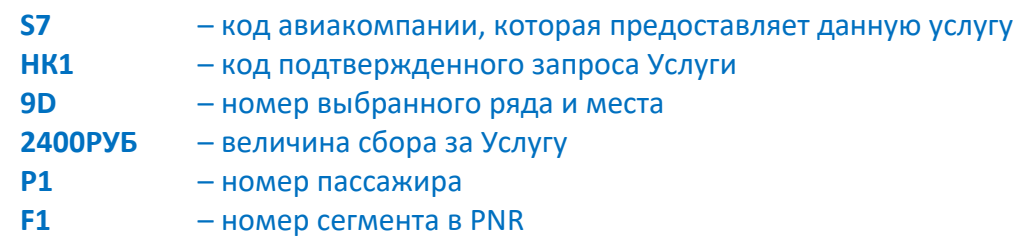

После внесения запроса для пассажиров с билетами, оформленными по тарифу группы PLUS экономического класса обслуживания, формируется SSR-элемент:

Ответ системы для бесплатной Услуги:

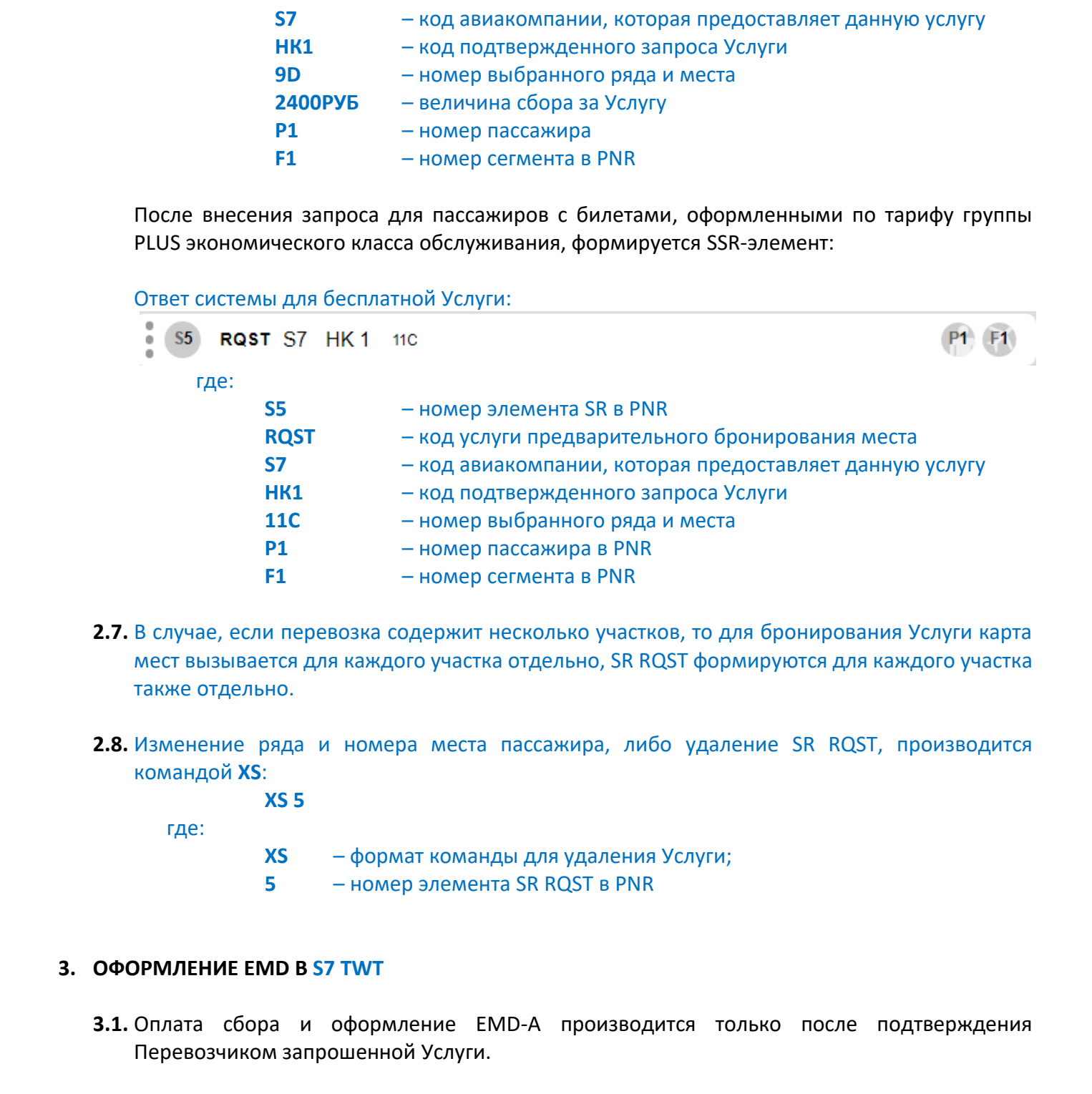

- **2.7.** В случае, если перевозка содержит несколько участков, то для бронирования Услуги карта мест вызывается для каждого участка отдельно, SR RQST формируются для каждого участка также отдельно.
- **2.8.** Изменение ряда и номера места пассажира, либо удаление SR RQST, производится командой **XS**:

**XS 5**

где:

- **XS** формат команды для удаления Услуги;
- **5**  номер элемента SR RQST в PNR

#### <span id="page-11-0"></span>**3. ОФОРМЛЕНИЕ EMD В S7 TWT**

- **3.1.** Оплата сбора и оформление EMD-A производится только после подтверждения Перевозчиком запрошенной Услуги.
- **3.2.** Величина сбора за Услугу определяется Перевозчиком опубликована в системах бронирования и зависит от направления и расположения места в салоне ВС. Детские скидки к сбору за Услугу не применяются.
- **3.3.** Сбор за Услугу взимается на EMD-A с кодом 0B5.

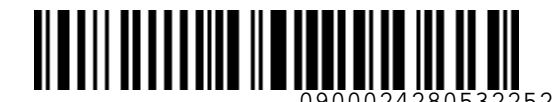

*S7GRH3-AG37RUS Инструкция предоставления услуги по выбору места повышенной комфортности в салоне воздушного судна на рейсах АО «Авиакомпания «Сибирь»*

- **3.4.** В случае оформления Услуги для трансферной перевозки, либо перевозки «туда-обратно», EMD-A с кодом 0B5 оформляется для каждого участка отдельно.
- **3.5.** После выбора места и подтверждения Перевозчиком запроса SR RQST в PNR, производится оформление EMD-A с кодом 0B5.
- **3.6.** Для оформления EMD-A используется команда **MI**:

#### **MI S2,4 2400RUB:СASH /ENDOS=INCL VAT XX.XXRUB**

где:

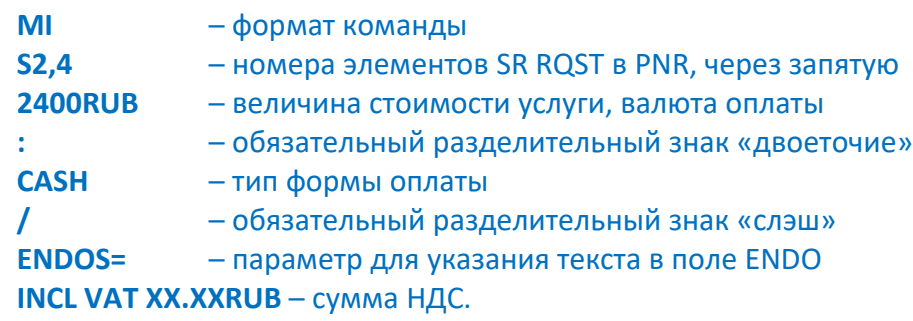

#### Вид EMD-A 0B5:

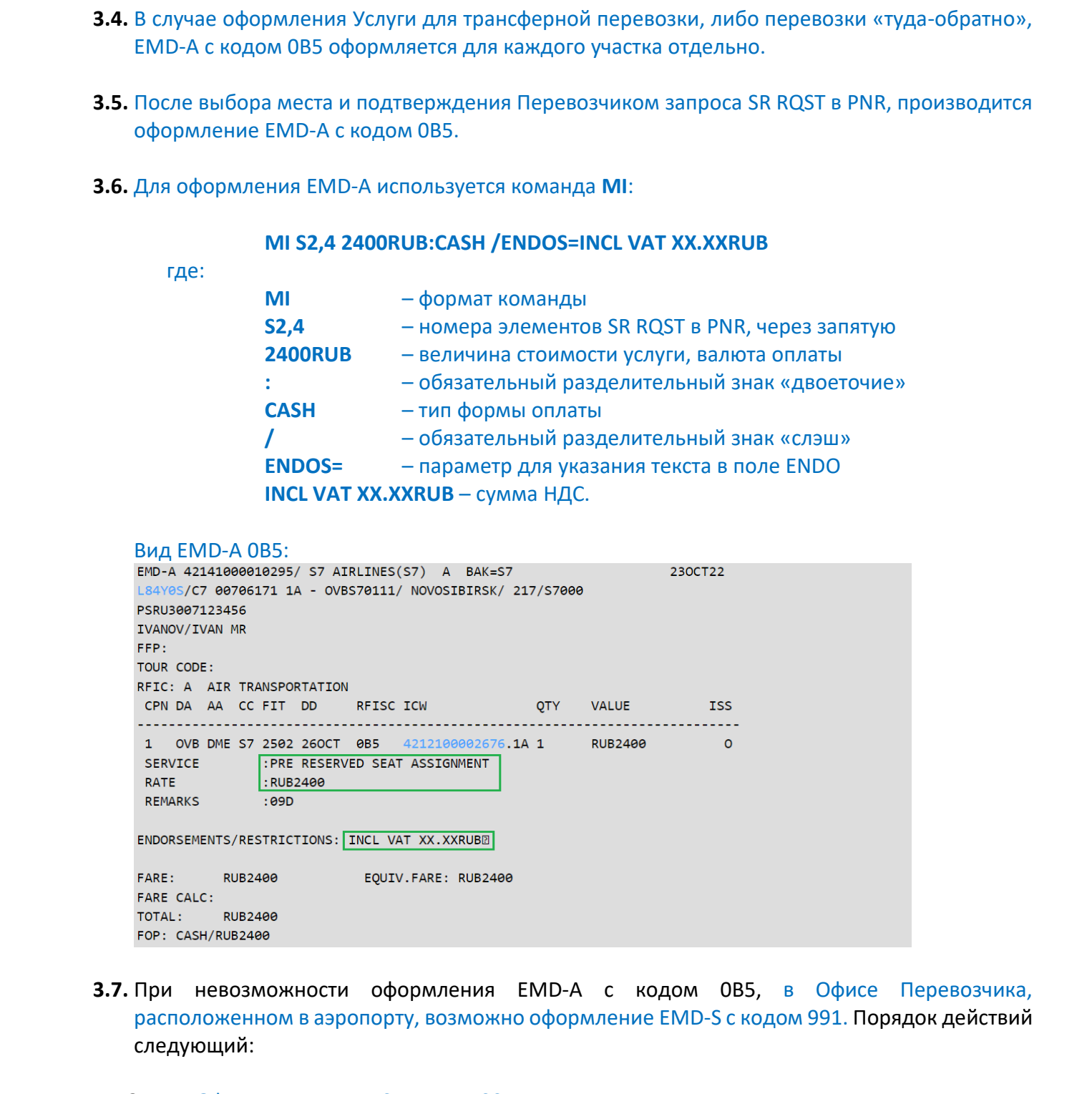

**3.7.** При невозможности оформления EMD-A с кодом 0B5, в Офисе Перевозчика, расположенном в аэропорту, возможно оформление EMD-S с кодом 991. Порядок действий следующий:

# **3.7.1.** Оформление EMD-S с кодом 991 в открытом PNR:

**MS 991-TICKETFEE 2400RUB 1 /DEPARTURE=OVB /ARRIVAL=DME /FLIGHT=S7-2505 /DEPDATE=26OCT22 /FOP=2400RUB:CASH /ETNUMBER=4212100002676 /ENDOS="0B5/9D/INCL VAT XX.XXRUB" /FC=OVB S7 MOW 2400RUBEND**

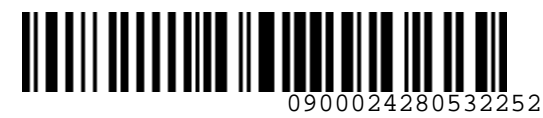

**S**<br>Airlines

*S7GRH3-AG37RUS Инструкция предоставления услуги по выбору места* 

*повышенной комфортности в салоне воздушного судна на рейсах АО «Авиакомпания «Сибирь»*

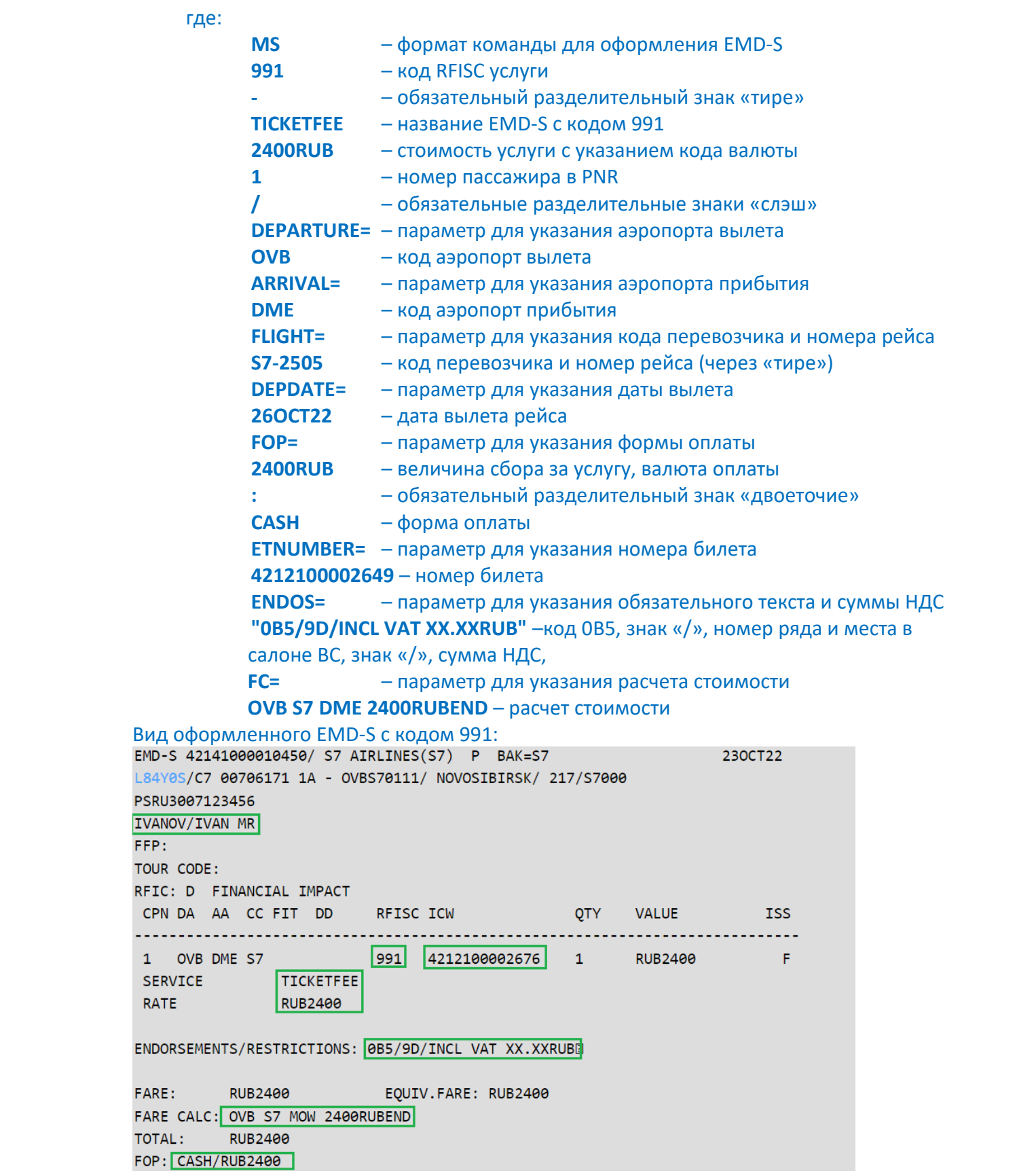

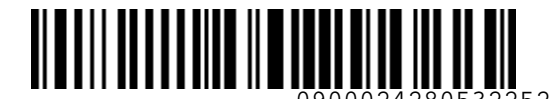

*S7GRH3-AG37RUS Инструкция предоставления услуги по выбору места* 

*повышенной комфортности в салоне воздушного судна на рейсах АО «Авиакомпания «Сибирь»*

# **3.7.2.** Оформление EMD-S с кодом 991 без PNR:

**MS 991-TICKETFEE 2400RUB IVANOV IVAN MR /DEPARTURE=OVB /ARRIVAL=DME /FOP=2400RUB:CASH /DEPDATE=26OCT2022 /FLIGHT=S7-2505 /ENDOS="0B5/6E/ INCL VAT XX.XXRUB" /ETNUMBER=4212100002676 /FC=OVB S7 DME 2400RUBEND**

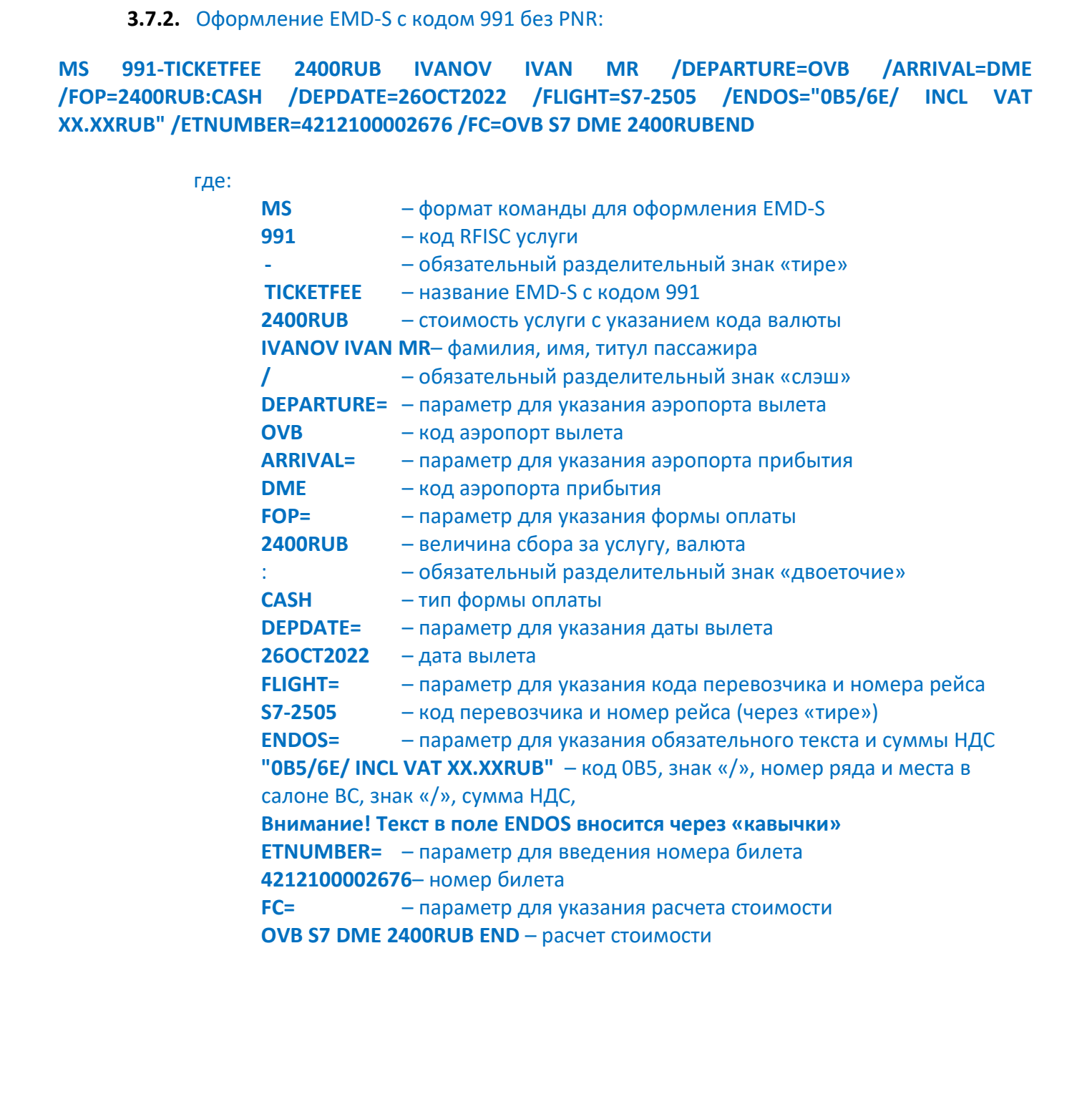

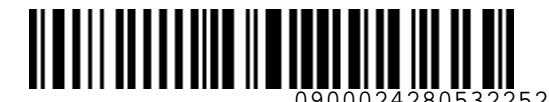

*S7GRH3-AG37RUS Инструкция предоставления услуги по выбору места* 

*повышенной комфортности в салоне воздушного судна на рейсах АО «Авиакомпания «Сибирь»*

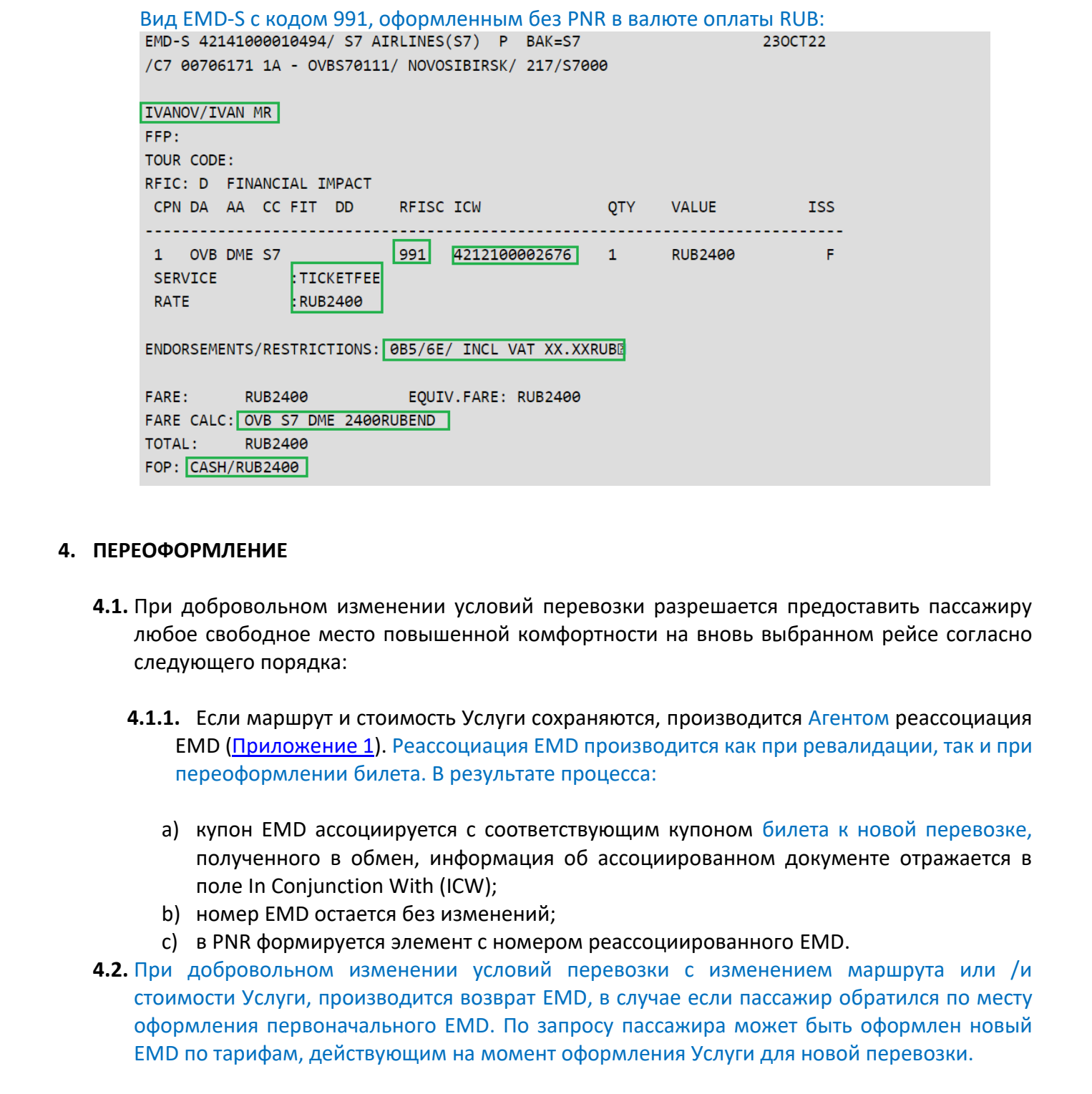

#### <span id="page-15-0"></span>**4. ПЕРЕОФОРМЛЕНИЕ**

- **4.1.** При добровольном изменении условий перевозки разрешается предоставить пассажиру любое свободное место повышенной комфортности на вновь выбранном рейсе согласно следующего порядка:
	- **4.1.1.** Если маршрут и стоимость Услуги сохраняются, производится Агентом реассоциация EMD (Приложение 1). Реассоциация EMD производится как при ревалидации, так и при переоформлении билета. В результате процесса:
		- a) купон EMD ассоциируется с соответствующим купоном билета к новой перевозке, полученного в обмен, информация об ассоциированном документе отражается в поле In Conjunction With (ICW);
		- b) номер EMD остается без изменений;
		- c) в PNR формируется элемент с номером реассоциированного EMD.
- **4.2.** При добровольном изменении условий перевозки с изменением маршрута или /и стоимости Услуги, производится возврат EMD, в случае если пассажир обратился по месту оформления первоначального EMD. По запросу пассажира может быть оформлен новый EMD по тарифам, действующим на момент оформления Услуги для новой перевозки.
- **4.3.** При добровольном изменении условий перевозки не по месту оформления первоначального EMD, в случае если пассажир для новой перевозки запрашивает оформление услуги «Предварительное бронирование мест в салоне ВС» обмен EMD не производится. Производится оформление нового EMD, при этом первоначальный EMD подлежит возврату.

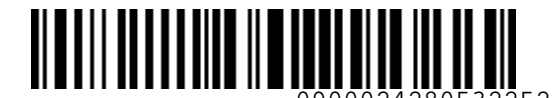

- **4.4.** Если пассажир добровольно желает изменить номер уже оплаченного места повышенной комфортности, не меняя условия перевозки (маршрут, рейс, дата), разрешается предоставить пассажиру любое свободное место повышенной комфортности. При этом, если стоимость Услуги повышается, то доплата не взимается. Производится реассоциация EMD согласно настоящей Инструкции.
- **4.5.** При вынужденных изменениях условий перевозки, предусмотренных «Правилами воздушных перевозок пассажиров, багажа и груза АО «Авиакомпания «Сибирь» на сегменте с оформленной услугой, разрешено предоставить пассажиру Услугу на вновь выбранном рейсе (при наличии свободных мест повышенной комфортности) без взимания доплаты. В случае если свободные места повышенной комфортности на вновь выбранном рейсе отсутствуют, производится вынужденный возврат EMD.
- **4.6.** Если пассажир сначала отказался от перевозки (было произведено снятие мест) и к этому билету была оплачена услуга «Выбор места повышенной комфортности», а потом восстанавливает первоначальные условия перевозки (рейс, дата вылета, маршрут не меняются), разрешено предоставить пассажиру Услугу на этом же рейсе при наличии свободных мест повышенной комфортности. При этом, если стоимость Услуги повышается, то доплата не взимается. Производится реассоциация EMD. Если свободных мест повышенной комфортности на рейсе нет, производится возврат стоимости оплаченной Услуги. 4.4.4 Если пассанир добразовали онеален изменичи на реализации пассанир и сомернитель или вернологии советали пассанир и советали пассанир и советали пассанир и советали предлегали пассанир и советали предлегали пассаниро

#### <span id="page-16-0"></span>**5. ВОЗВРАТ ОПЛАЧЕННОГО СБОРА**

- **5.1.** Возврат денежных средств, оплаченных за Услугу, производится в полном объеме, при добровольном отказе пассажира от перевозки и/или Услуги. В том числе, в следующих ситуациях:
	- В случае добровольного переоформления билета в рамках программы «S7 Priority» с премиальным повышением класса обслуживания;
	- В случае добровольного переоформления билета с повышением тарифа до тарифа бизнес-класса;
	- Если во время регистрации пассажир приобретает услугу «Повышение класса обслуживания в аэропорту вылета». Основанием для возврата EMD на оплату услуги «Выбор места повышенной комфортности» является наличие EMD на оплату услуги «Повышение класса обслуживания в аэропорту вылета».
- **5.2.** Добровольный возврат денежных средств, оплаченных за Услугу, производится по месту оформления.
- **5.3.** Для добровольного возврата денежных средств, оплаченных за Услугу, приобретенную на Сайте S7 или в КЦ, пассажиру необходимо подать заявку на Сайте S7 с указанием

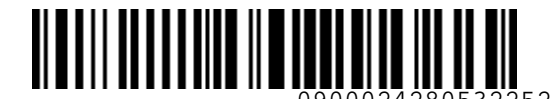

идентификатора (номера EMD, номера бронирования или заказа), предоставляемому при покупке Услуги или обратиться в КЦ.

- **5.4.** Вынужденный возврат сбора за Услугу производится в случаях вынужденного отказа пассажира от перевозки:
	- по болезни/смерти пассажира (члена семьи или близкого родственника) в соответствии с порядком, изложенным в соответствующих документах Перевозчика. Возврат услуги по причине болезни пассажира/члена семьи/близкого родственника (следующего с пассажиром на одном ВС) производится при условии уведомления Перевозчика об отказе от перевозки до окончания регистрации;

а также в случаях невозможности оказания Услуги Перевозчиком по следующим причинам:

- в случае оперативной замены типа ВС и невозможности предоставления места повышенной комфортности;
- при отмене/изменении расписания/ задержке рейса и невозможности предоставления места повышенной комфортности;
- в случае пересадки пассажира в полете с места повышенной комфортности на другое место (не входящее в категорию места повышенной комфортности) в целях обеспечения безопасности полетов.
- **5.5.** В случае вынужденного повышения класса обслуживания с экономического до бизнескласса, возврат денежных средств, уплаченных за Услугу, не производится.
- **5.6.** В случае не предоставления места повышенной комфортности пассажиру, сотрудник Перевозчика в аэропорту или на борту ВС производит пассажиру соответствующую отметку на EMD или на посадочном талоне.
- **5.7.** Основанием для вынужденного возврата EMD на Услугу может являться наличие квитанции EMD с отметкой сотрудника Перевозчика или копии посадочного талона (посадочный талон предоставляется при наличии и также должен иметь отметку сотрудника Перевозчика). Возврат стоимости Услуги в КЦ осуществляется на основании сканированной копии перечисленных документов. В случае отсутствия возможности у пассажира предоставить перечисленные документы, Агент направляет запрос о месте, на котором фактически пролетел пассажир в ГОУП (GOUP@S7.RU), возврат производится на основании ответа, полученного от ГОУП по электронной почте. идентификатара (номера в МО, номера в раснорования с или заказа), предоставленомому при<br>покупке весную неопользу при свет покупке и с или заказа), предоставленного служая<br>пассамира от перевозми:<br> $\bullet$  по болевники в совре
	- **5.8.** Вынужденный возврат EMD на оплату Услуги производится как по месту оформления, так и в Офисах S7. В случае оформления Услуги на Сайте S7 вынужденный возврат осуществляется через КЦ. **ИСКЛЮЧЕНИЕ:** В случае вынужденного возврата стоимости Услуги по причине болезни (смерти) пассажира (члена семьи или близкого родственника пассажира), возврат EMD на

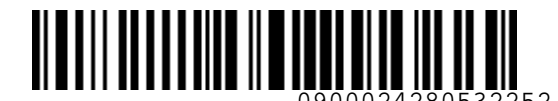

основании подтверждающих документов осуществляется в кассах Офисов S7 даже если Услуга была оформлена на Сайте S7. Возврат осуществляется наличными независимо от того, какая форма оплаты указана в EMD.

- **5.9.** В случае не предоставления места повышенной комфортности пассажиру, вынужденный возврат стоимости Услуги в Контактном центре Перевозчика производится на основании данных Архива PDD, а также данных из PNR о номере забронированного места (SSR RQST): если пассажир совершал перелет, занимая место, отличное от места повышенной комфортности, EMD принимается к вынужденному возврату. В исключительных случаях, когда данные, полученные от пассажиров, не совпадают с информацией, указанной в Архиве PDD, актуальную информацию о месте, на котором фактически пролетел пассажир, необходимо запрашивать в ГОУП (GOUP@S7.RU). Если по данным от ГОУП пассажиру предоставлено место, отличное от места повышенной комфортности, EMD принимается к вынужденному возврату. основания подтверждаециих документелив на светсивление и настеля и настеженный козарат социалистических сокульствования в подтому социалистических сокульствования в совере не предлагает подтивной козарат соммония для обр
	- **5.10.** В случае подачи запроса в ГОУП (GOUP@S7.RU) возврат денежных средств производится не позднее 2-х недель после обращения пассажира, по результатам осуществленной проверки при надлежащем оформлении документов на возврат стоимости Услуги. В случае оформления Услуги на Сайте S7 возврат денежных средств производится в пределах 20 рабочих дней с момента осуществления проверки.
	- **5.11.** При обращении за добровольным/вынужденным возвратом сбора за Услугу в пункт продажи Услуги, в Офисы S7, пассажиру необходимо заполнить заявление на возврат:
		- подача заявления на возврат платы за Услугу должна быть произведена в течение 2,5 месяцев с даты вылета рейса, на который оформлена Услуга;
		- в случае обращения пассажира за вынужденным возвратом к заявлению (Приложение 3) необходимо приложить копию квитанции EMD или посадочного талона с отметкой сотрудника Перевозчика о необходимости проведения вынужденного возврата.

При обращении пассажира по истечении 2,5 (двух с половиной) месяцев с даты вылета рейса, на который оформлена Услуга, для получения разрешения проведения вынужденного возврата агенту необходимо подать запрос на портале https://vm.s7.ru в модуле «Нестандартный возврат/обмен».

**5.12.** В случае если Услуга приобретена на Сайте S7 или в КЦ вынужденный возврат сбора за Услугу, осуществляется посредством обращения в КЦ.

# **5.13.** Добровольный возврат EMD в S7 TWT производится командой MR: **MR 42141000010295**

где:

**MR** – формат команды **42141000010295** – номер EMD

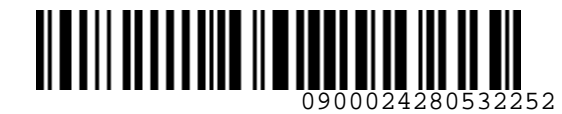

**S**<br>Airlines

*S7GRH3-AG37RUS Инструкция предоставления услуги по выбору места* 

*повышенной комфортности в салоне воздушного судна на рейсах АО «Авиакомпания «Сибирь»*

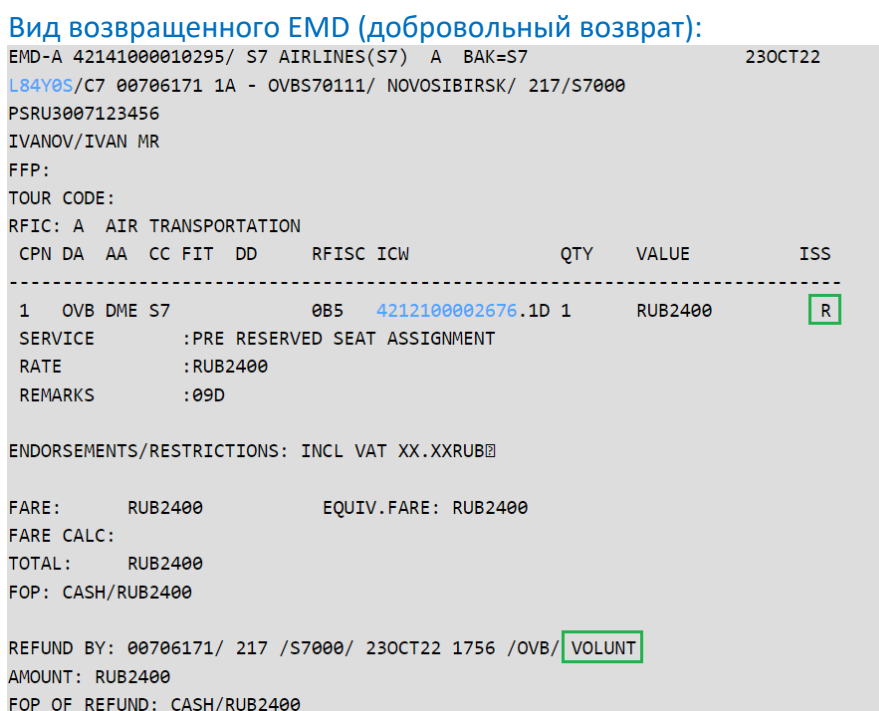

# **5.14.** Вынужденный возврат EMD в S7 TWT производится командой MR: **MR 4214100010520 /INVOL**

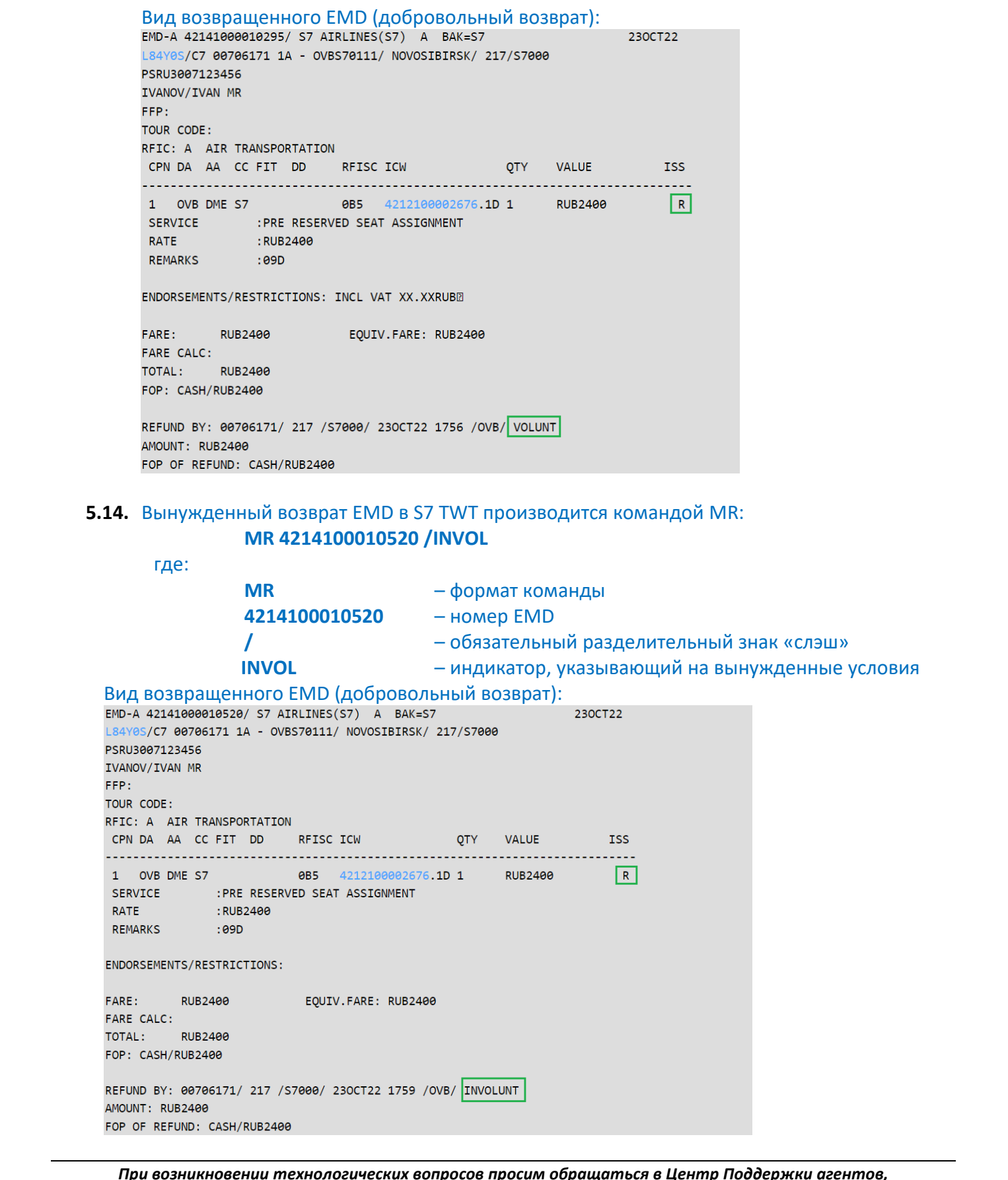

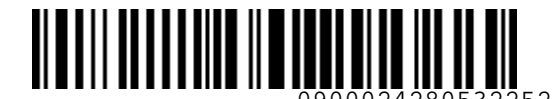

- **5.14.1.** В случае вынужденного возврата EMD, если статус купона возвращаемого EMD FLOWN, Агенту необходимо подать заявку для изменения статуса купона на сайте https://vm.s7.ru.
- **5.15.** В случае невозможности осуществления возврата пассажиру сбора за Услугу в валюте оплаты и первоначальной форме оплаты EMD, возврат производится в Офисах S7 наличными, путем конвертации стоимости услуги в валюту страны, где осуществляется возврат. Перерасчет производится по курсу BSR соответствующей системы бронирования на день продажи EMD.

# <span id="page-20-0"></span>**6. ОТЧЕТНОСТЬ**

**6.1.** При вынужденном возврате сбора за Услугу необходимо на сайте https://vm.s7.ru в АСФО в разделе «Оправдательные документы» разместить сканированную копию Заявления на вынужденный возврат денежных средств, уплаченных за Услугу (Приложение 3) и сканированную копию квитанции EMD/посадочного талона с отметкой сотрудника Перевозчика о необходимости проведения вынужденного возврата или ответ от ГОУП (goup@s7.ru), подтверждающий, что пассажиру предоставлено место, отличное от места повышенной комфортности. 5.14.1.8 случае вынужденного возарата БМD, если статус купона возвращемого EMD<br>ELOWIN, Areнту необходимо подать зависи доплатизмовать статуса купона на сайте https://www.37.ru,<br>HEDV/www.37.ru,<br> $\mu$  ELOWING-MAN control (N

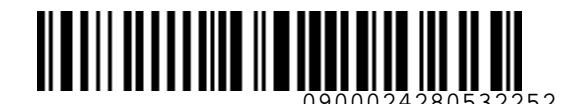

#### **Приложение 1**

# **Пример реассоциации EMD при ревалидации/обмене билета.**

1. Оформлена перевозка по маршруту Новосибирск-Москва, дата вылета 26.10.22. Для пассажира забронировано и оплачено место повышенной комфортности 9С, оформлен EMD 421-2100002697.

#### Вид PNR:

<span id="page-21-0"></span>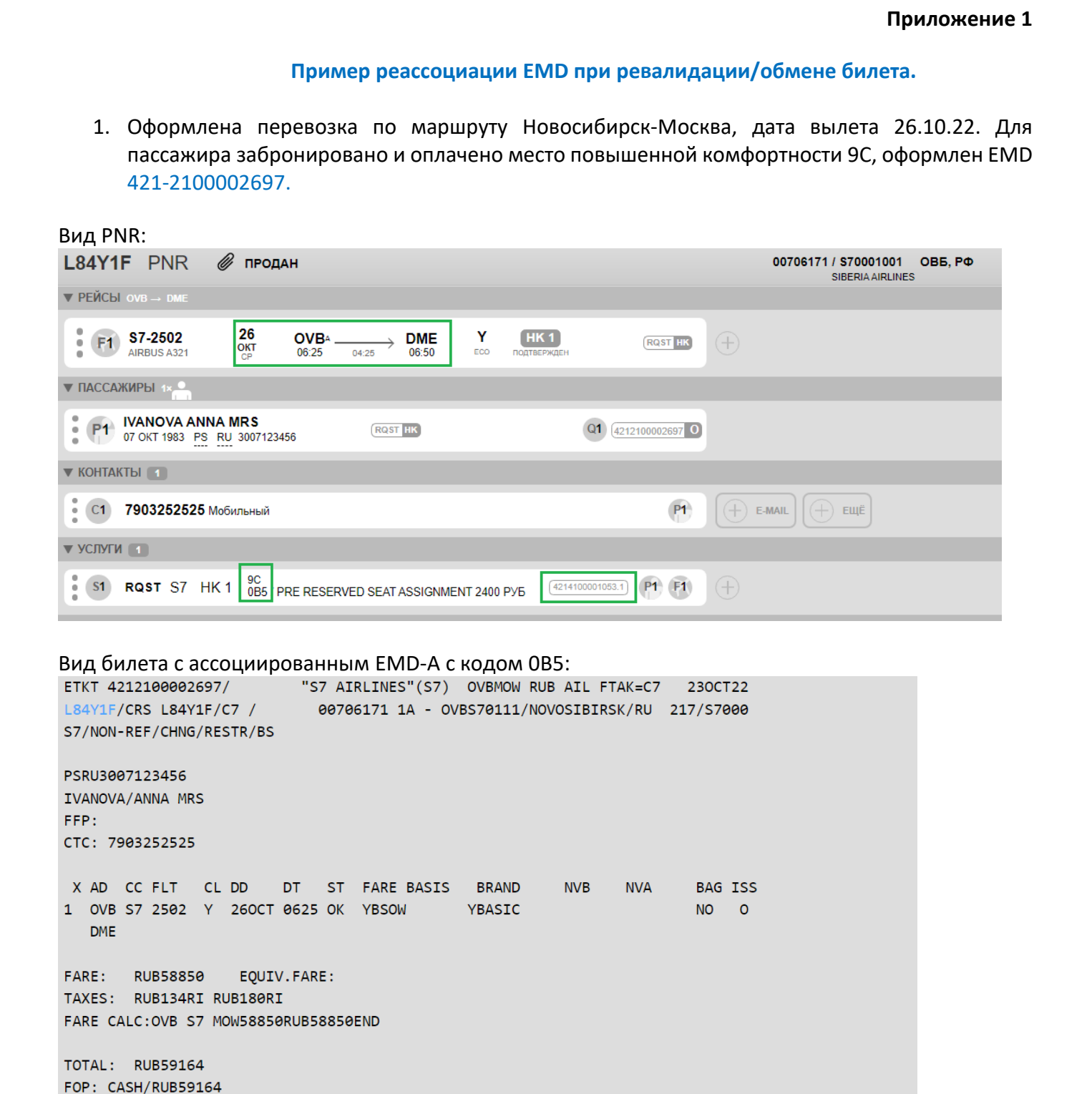

# Вид билета с ассоциированным EMD-A с кодом 0B5:<br>ETKT 42121000026976

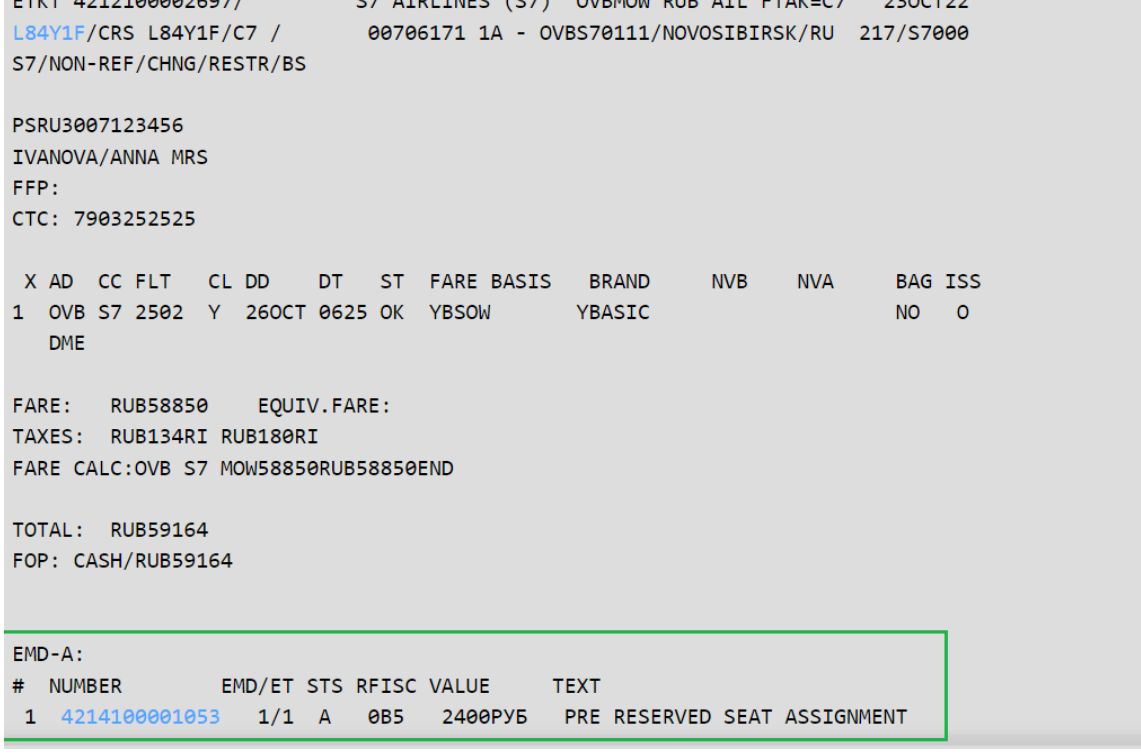

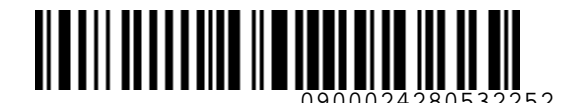

2. Пассажиры меняют дату вылета на 29.10.22. В PNR произвести перебронирование полетных сегментов. После изменения полетного сегмента в PNR, запросы SR RQST к данному сегменту удаляются из PNR автоматически:

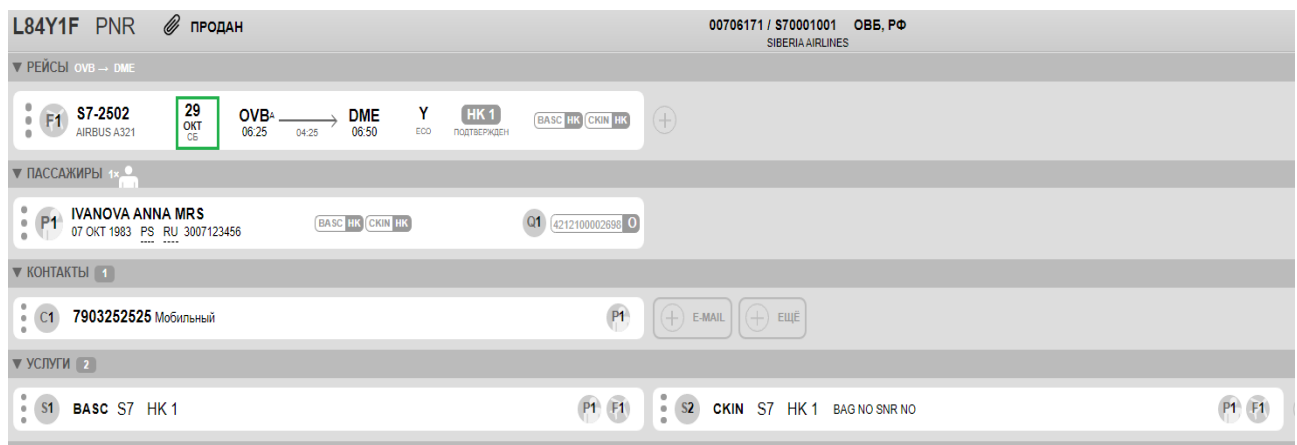

- 3. Произвести ревалидацию/переоформление билета.
- 4. Открыть карту мест к новой перевозке и забронировать места в салоне ВС к новому рейсу.
- 5. После выбора мест в PNR будут сформированы новые SR RQST элементы к новым сегментам:

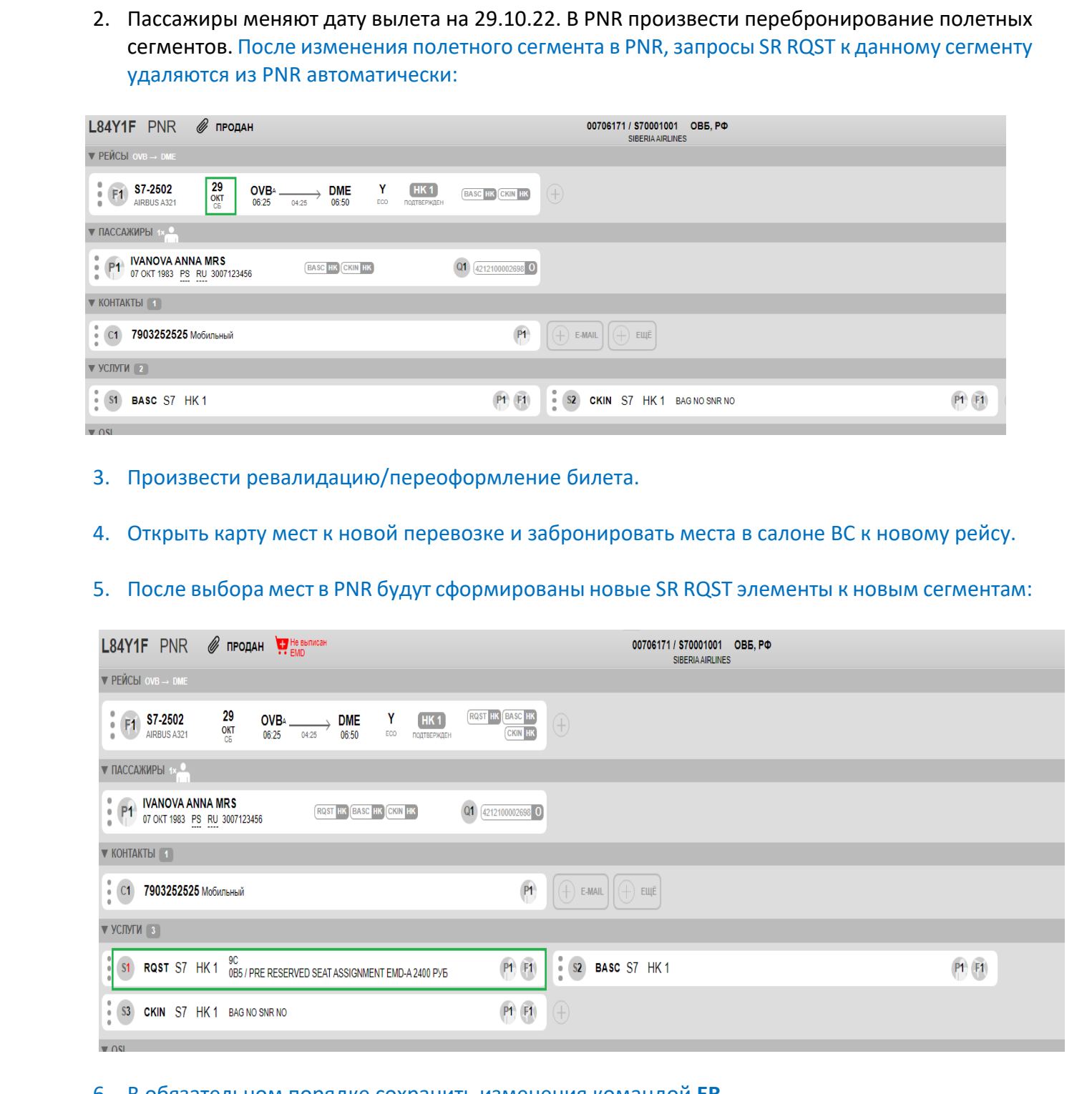

- 6. В обязательном порядке сохранить изменения командой **ER**.
- 7. Открыть детали билета форматом **TD** и произвести ассоциацию EMD к новому билету командой **AS**:

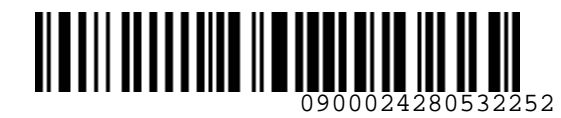

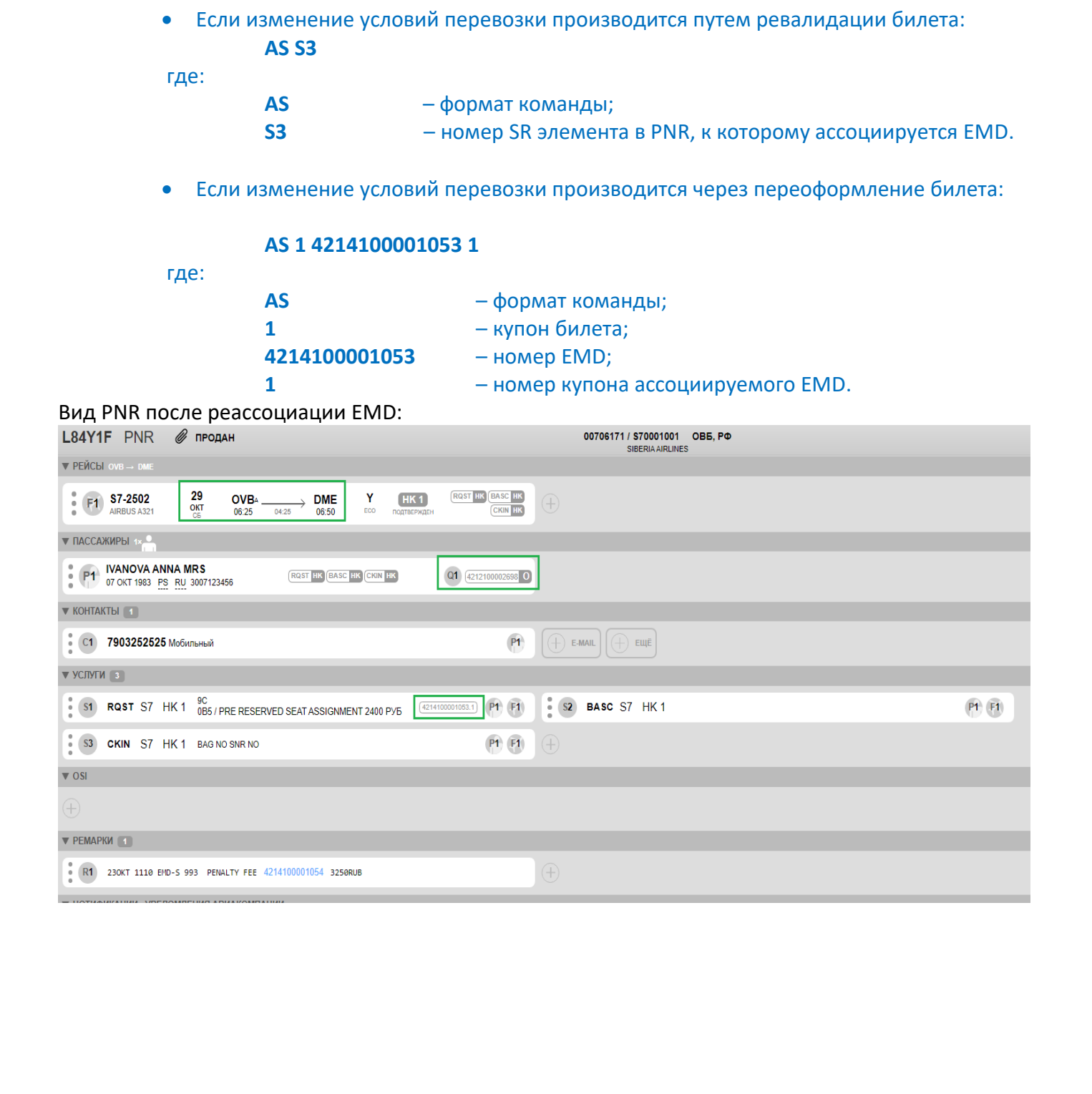

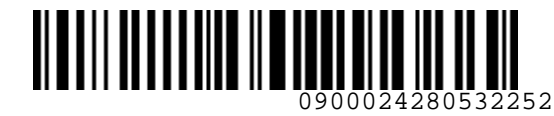

**S**<br>Airlines

*S7GRH3-AG37RUS Инструкция предоставления услуги по выбору места* 

*повышенной комфортности в салоне воздушного судна на рейсах АО «Авиакомпания «Сибирь»*

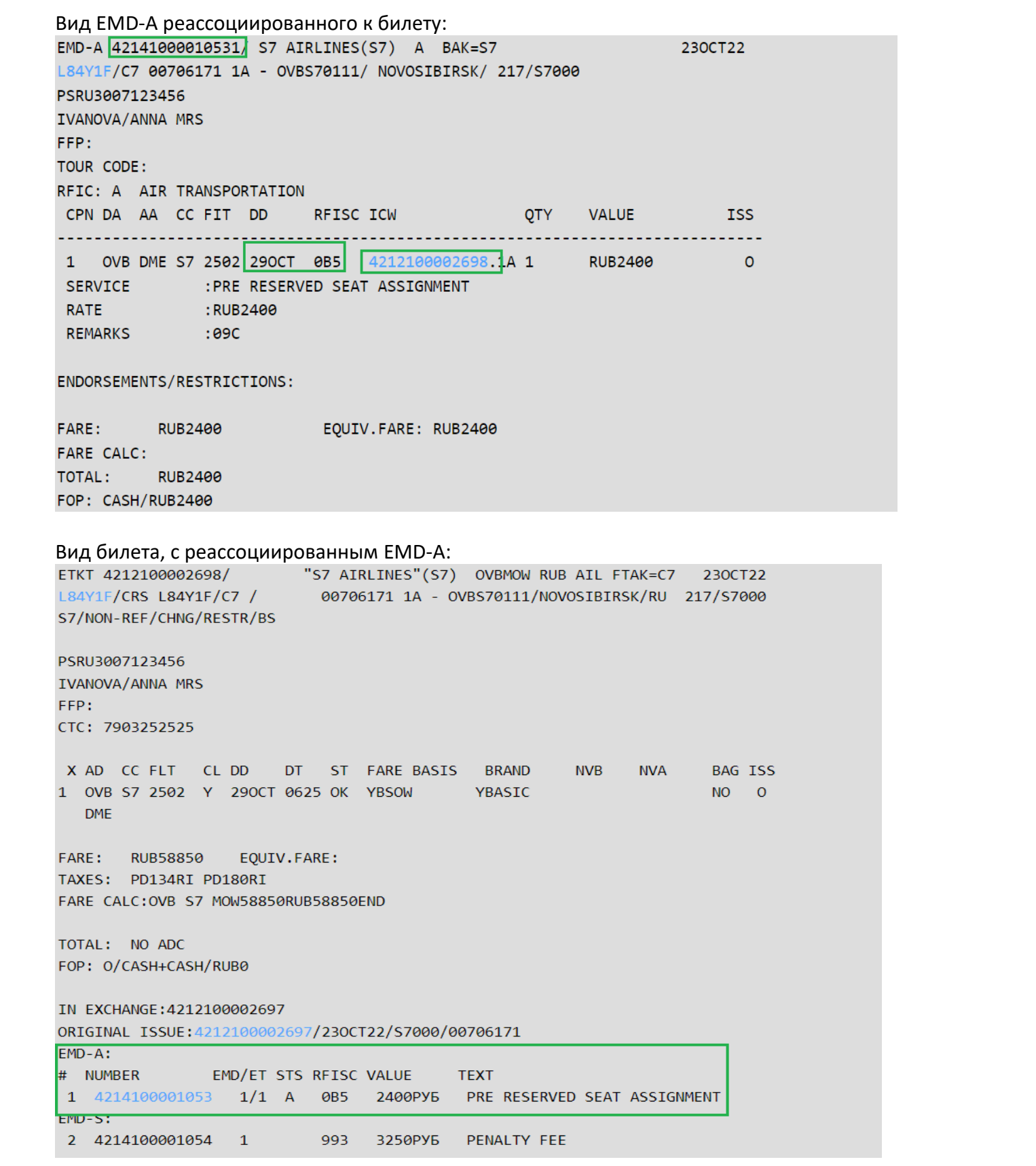

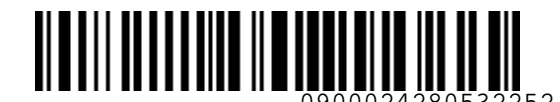

*S7GRH3-AG37RUS Инструкция предоставления услуги по выбору места* 

*повышенной комфортности в салоне воздушного судна на рейсах АО «Авиакомпания «Сибирь»*

#### **Приложение 2**

# **Заявление на вынужденный возврат денежных средств, уплаченных в счёт услуги выбора мест повышенной комфортности.**

<span id="page-25-0"></span>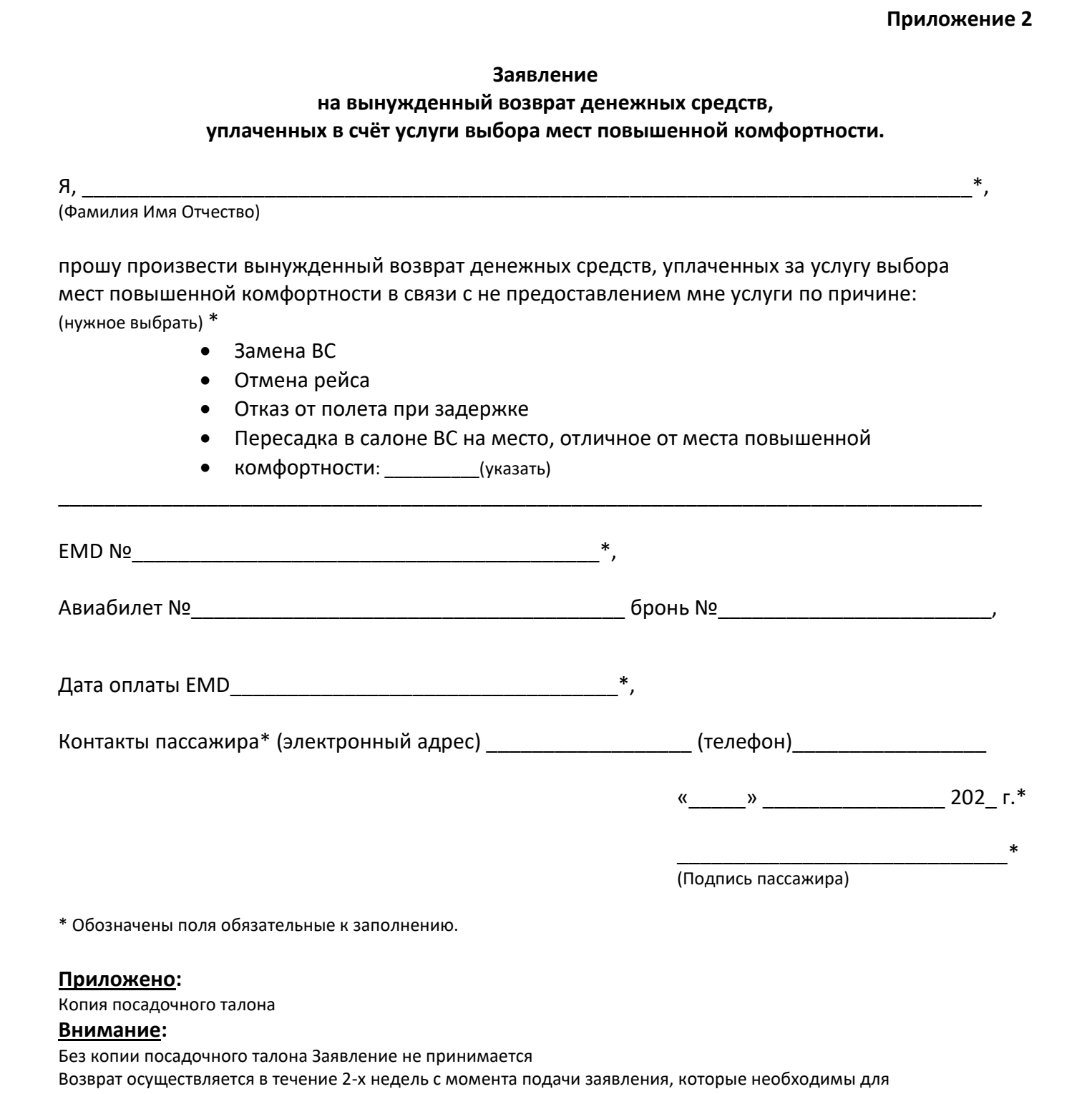

Копия посадочного талона

#### **Внимание:**

Без копии посадочного талона Заявление не принимается Возврат осуществляется в течение 2-х недель с момента подачи заявления, которые необходимы для проверки информации, изложенной в заявлении.

Спасибо за понимание.